## <span id="page-0-0"></span>Determinação numérica de autovalores e autovetores: Método das Potências Inversas

Marina Andretta/Franklina Toledo

ICMC-USP

27 de março de 2015

つくい

Vimos que o Método das Potências pode ser usado para determinar o maior autovalor em módulo de uma matriz  $A$ , e o autovetor associado.

Se fizermos uma pequena modificação no método, podemos calcular o menor autovalor em módulo de uma matriz  $A$ , e o autovetor associado.

つへへ

Considere uma matriz A, com autovalores  $|\lambda_1| \geq |\lambda_2| \geq ... \geq |\lambda_n| > 0$ , e autovetores associados  $v^{(1)}, v^{(2)}, ..., v^{(n)}$ .

Como os módulos dos autovalores são estritamente positivos, a matriz  $A \notin \mathcal{A}$ inversível

 $\Omega$ 

Além disso, para todo  $i$ , temos que

$$
Av^{(j)} = \lambda_j v^{(j)} \Rightarrow A^{-1}Av^{(j)} = \lambda_j A^{-1}v^{(j)} \Rightarrow
$$
  

$$
v^{(j)} = \lambda_j A^{-1}v^{(j)} \Rightarrow \frac{1}{\lambda_j}v^{(j)} = A^{-1}v^{(j)}.
$$

Ou seja, se  $\lambda_j$  é autovalor de  $A$ , com vetor associado  $v^{(j)}$ , temos que  $\frac{1}{\lambda_j}$  é autovalor de  $A^{-1}$ , com vetor associado v $^{(j)}.$ 

Note que os autovalores de 
$$
A^{-1}
$$
 são dados por  
\n $\left|\frac{1}{\lambda_n}\right| \ge \left|\frac{1}{\lambda_{n-1}}\right| \ge ... \ge \left|\frac{1}{\lambda_1}\right| > 0$ , com autovetores associados  
\n $v^{(n)}, v^{(n-1)}, ..., v^{(n)}$ .

Isso significa que, se usarmos o Método das Potências para calcular o maior autovalor em módulo de  $A^{-1}$ , calcularemos o inverso do menor autovalor em módulo de A.

O Método das Potências modificado para calcular o menor autovalor em módulo de A é chamado de Método das Potências Inversas.

No Método das Potências Inversas, no entanto, não calculamos a matriz  $\mathcal{A}^{-1}.$  Em vez disso, no passo em que deveríamos calcular  $y = \mathcal{A}^{-1} x,$ resolvemos o sistema  $Ay = x$ , em y.

Como vários sistemas serão resolvidos mantendo a matriz  $A$  e trocando apenas o valor de  $x$ , calculamos a Decomposição LU de  $A$  no início do método.

 $\Omega$ 

Método das Potências Inversas: dados uma matriz  $A \in R^{n \times n}$ , um vetor não nulo  $x \in I\!\!R^n$ , uma tolerância  $\epsilon$  e um número máximo de iterações  $MAXIT$ , calcula  $\mu$  (uma aproximação do menor autovalor em módulo de A) e uma aproximação do autovetor x, com  $||x||_{\infty} = 1$ , associado ao autovalor aproximado por  $\mu$ , ou emite uma mensagem de erro.

- Passo 1: Faça  $k \leftarrow 1$ .
- Passo 2: Calcule p,  $1 \le p \le n$ , o menor índice tal que  $|x_p| = ||x||_{\infty}$ .
- Passo 3: Faça  $x \leftarrow \frac{1}{|x_p|}x$ .
- Passo 4: Calcule as matrizes triangular inferior  $(L)$  e superior  $(U)$  tais que  $A = LU$ .

ാം

Passo 5: Enquanto ( $k \leq MAXIT$ ), execute os passos 6 a 11:

Passo 6: Resolva o sistema  $L U y = x$ , para y. Passo 7: Faça  $\mu \leftarrow \nu_{p}$ . Passo 8: Calcule p,  $1 \le p \le n$ , o menor índice tal que  $|y_p| = ||y||_{\infty}$ . Passo 9: Se  $y_p = 0$ , então Escreva "matriz singular" e pare. Passo 10: Se  $||x - \frac{1}{|x|}$  $\frac{1}{|y_\rho|}y\|_\infty<\epsilon$ , então devolva  $\frac{1}{\mu}$  como autovalor,  $\frac{1}{|y_p|}$ y como autovetor e pare. Passo 11: Faça  $x \leftarrow \frac{1}{|y_p|} y$  e  $k \leftarrow k+1.$ 

Passo 12: Escreva "número máximo de iterações atingido" e pare.

Uma propriedade de autovalores é que, se uma matriz  $A$  possui autovalores  $\lambda_1, \lambda_2, ..., \lambda_n$ , com autovetores associados  $\mathbf{\nu}^{(1)}, \mathbf{\nu}^{(2)}, ..., \mathbf{\nu}^{(n)},$  a matriz  $A - \alpha I$  possui autovalores  $\lambda_1 - \alpha, \lambda_2 - \alpha, ..., \lambda_n - \alpha$ , com os mesmos autovetores associados.

Usando este fato, ao aplicarmos o Método das Potências Inversas à matriz  $A - \alpha I$ , podemos determinar o autovalor de A mais próximo do valor  $\alpha$ .

つくい

Considere a matriz

$$
A = \left( \begin{array}{rrr} -4 & 14 & 0 \\ -5 & 13 & 0 \\ -1 & 0 & 2 \end{array} \right).
$$

Seus autovalores são  $\lambda_1 = 6$ ,  $\lambda_2 = 3$  e  $\lambda_3 = 2$ .

Assim, seus autovetores são linearmente independentes e, dependendo da escolha de  $\mathsf{x}^{(0)}$ , o Método das Potências Inversas irá convergir.

A decomposição LU de A é dada por

$$
A = \begin{pmatrix} -4 & 14 & 0 \\ -5 & 13 & 0 \\ -1 & 0 & 2 \end{pmatrix} = \begin{pmatrix} 1 & 0 & 0 \\ \frac{5}{4} & 1 & 0 \\ \frac{1}{4} & \frac{7}{9} & 1 \end{pmatrix} \begin{pmatrix} -4 & 14 & 0 \\ 0 & -\frac{9}{2} & 0 \\ 0 & 0 & 2 \end{pmatrix} = LU.
$$

4 0 8

Þ

∍

## <span id="page-11-0"></span>Exemplo

Tome 
$$
x^{(0)} = (1, 1, 1)^T
$$
. Assim,  $p = 1$  e  

$$
Ay^{(1)} = x^{(0)} = \left(-\frac{1}{18}, \frac{1}{18}, \frac{17}{36}\right)^T.
$$

Temos 
$$
\mu^{(1)} = y_p = y_1 = -\frac{1}{18}
$$
,  $||y^{(1)}||_{\infty} = \frac{17}{36}$  e  

$$
x^{(1)} = \frac{36}{17}y^{(1)} = \left(-\frac{2}{17}, \frac{2}{17}, 1\right)^{T}.
$$

Na tabela a seguir temos os valores obtidos aplicando o Método das Potências Inversas.

 $4.17 \times$ 

 $QQ$ 

э

## <span id="page-12-0"></span>Exemplo

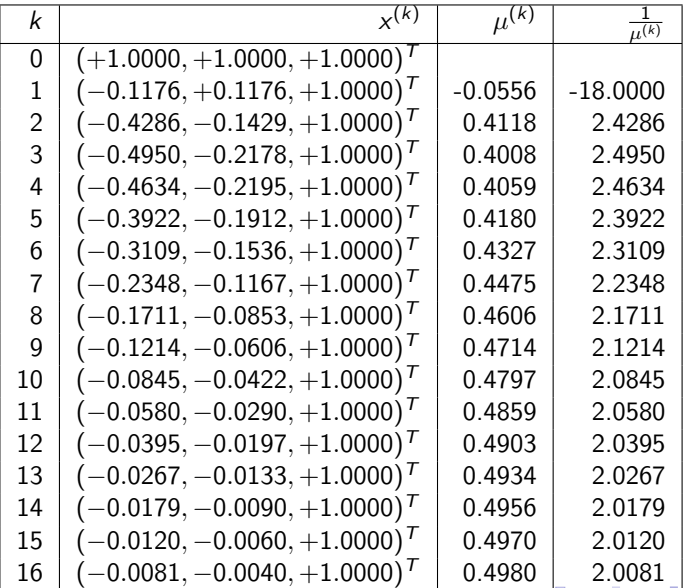

Marina Andretta/Franklina Toledo (ICMC-Usme0301 - Métodos Numéricos para Engenharia 27 de março de 2015 113 / 13

∍